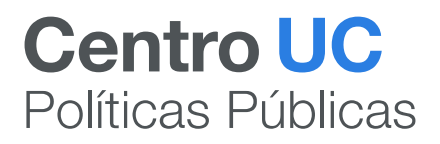

# **ANEXO METODOLÓGICO Estudio: Desafíos en la accesibilidad <sup>a</sup> áreas verdes en la ciudad y posibles vías de solución, en el marco de la ley de aportes**

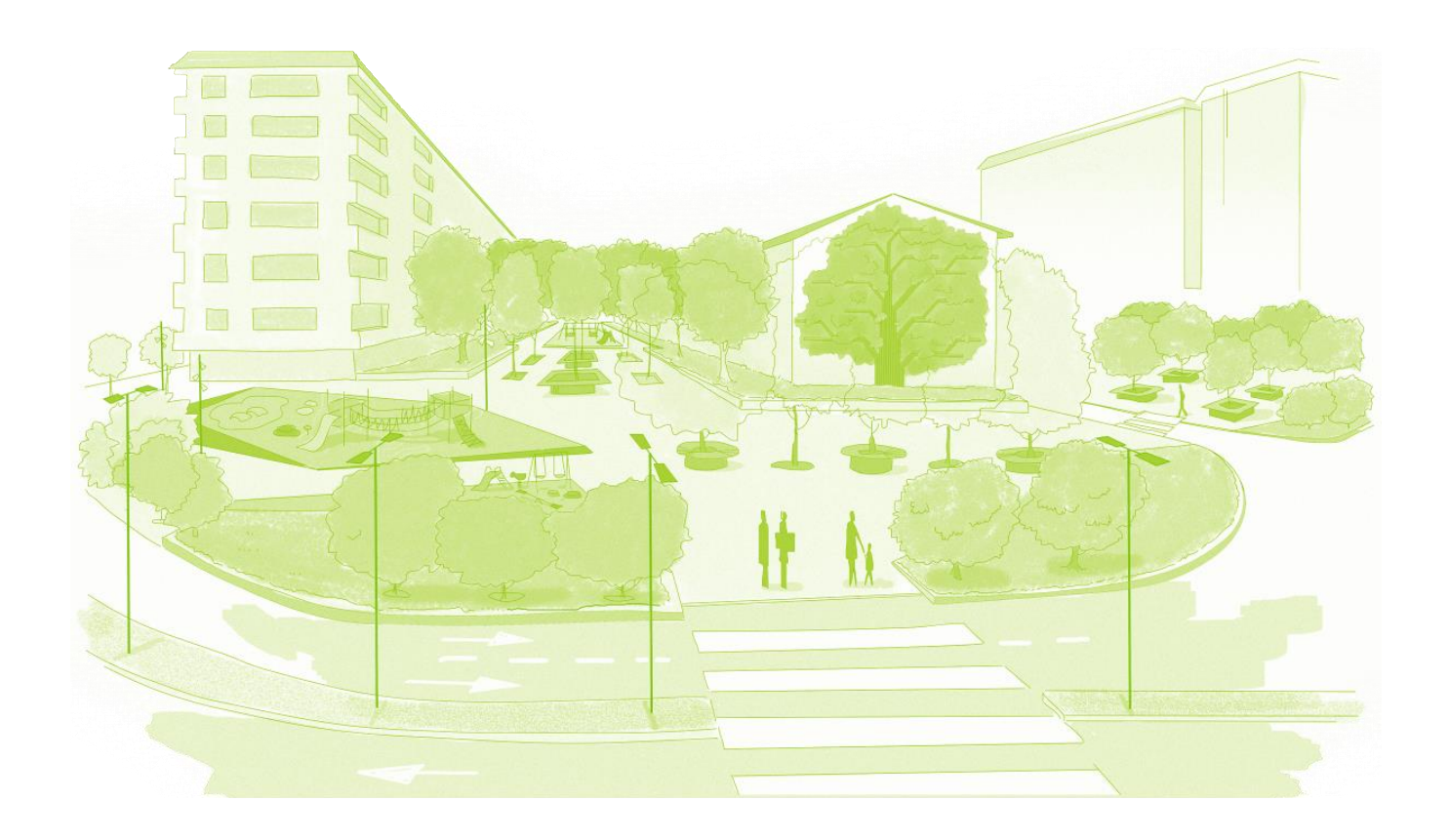

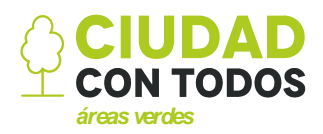

Enero, 2019

# ANEXO METODOLÓGICO

Este documento metodológico explica las decisiones y base de trabajo del estudio "Desafíos en la accesibilidad a áreas verdes en la ciudad y posibles vías de solución, en el marco de la ley de aportes", liderado por el Centro de Políticas Públicas UC. El reporte completo se puede descargar de la página web del centro: [https://politicaspublicas.uc.cl/.](https://politicaspublicas.uc.cl/)

# a. Cálculo de la accesibilidad a áreas verdes

En cuanto a los **datos utilizados** para la construcción del índice de accesibilidad urbana a áreas verdes, se utilizaron las siguientes fuentes:

- Población a escala de manzanas (INE, 2018)
- Red vial (INE, 2018)
- Catastro de parques urbanos (MINVU, 2018)
- Catastro de plazas

Para el cálculo de la accesibilidad a áreas verdes, se empleó la base metodológica desarrollada por Ciudad con Todos (2017). Para efectos de este trabajo, se adaptó la metodología en base a las categorías y radios de influencia propuestos por el Consejo Nacional de Desarrollo Urbano (CNDU).

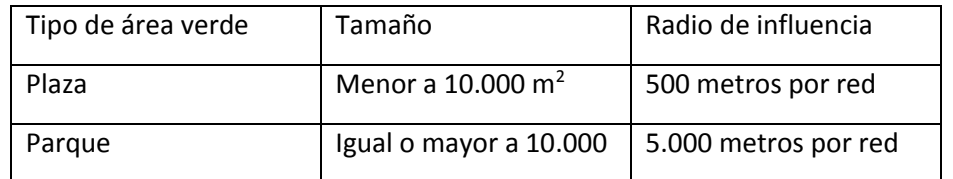

Tabla 1. Categorías de área verde y radios de influencia propuestos por el CNDU. (Fuente: CNDU, 2018)

El primer paso, previo al cálculo de la accesibilidad, es la **estandarización de las áreas verdes**, tanto en su geometría como en sus atributos. Desde el punto de vista de la geometría, se realizó una revisión de polígonos, con el fin de identificar posibles áreas duplicadas o mal catastradas. Junto con esto, se identificaron aquellas áreas verdes que estaban en más de una comuna y que se catastraban por separado (Figura 1).

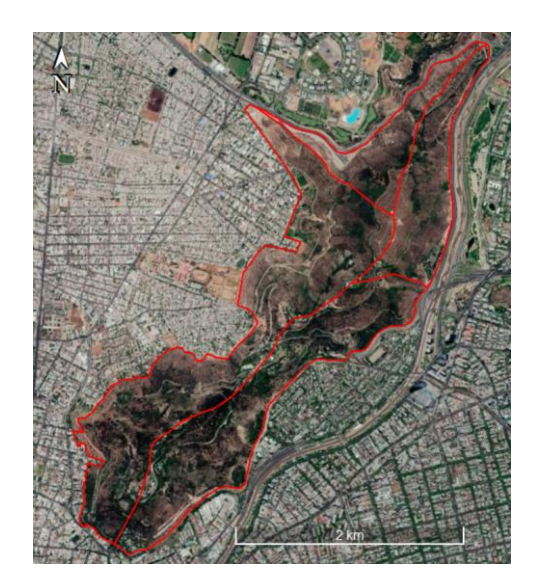

Figura 1. Caso del parque metropolitano, como un ejemplo de área verde que se divide de acuerdo a los límites administrativos (Fuente: Elaboración propia).

Por otro lado, se dividieron los **polígonos multipartes** para evitar categorizarlos como parques (Figura 2). Ejemplo de ello son los bandejones, que son considerados por el catastro como una unidad, pero que en la práctica prestan un servicio de plaza.

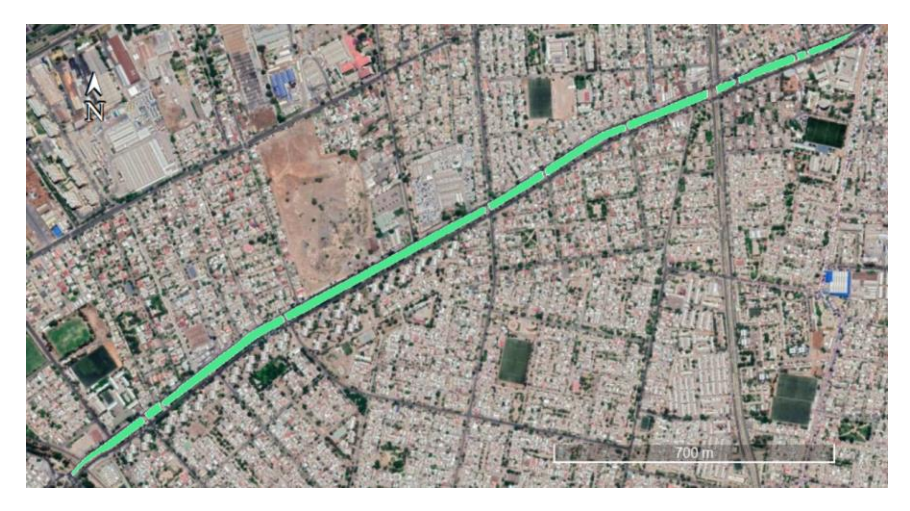

Figura 2. Ejemplo de polígonos de bandejon considerados como una unidad (Fuente: Elaboración propia)

En cuanto a los **atributos**, se calculó la superficie de cada área verde medida en metros cuadrados y se clasificaron en las categorías propuestas por el CNDU, que son:

- Plazas: Áreas verdes con una superficie menor a 10.000 m<sup>2</sup>
- Parques: Áreas verdes con una superficie mayor o igual a 10.000  $m<sup>2</sup>$

El siguiente paso, es la **calibración de la red** para su utilización en la extensión de análisis de redes del software Arcgis desktop en su versión 10.6.1. La calibración de la red corresponde principalmente a una revisión topológica de su geometría, con el fin de identificar errores como

nodos que no se conecten (nodos colgados) y corregirlos (Figura 3). Habiendo corregido los errores, se debe crear un dataset de red sobre el cual se ejecutarán los análisis de matriz origen destino.

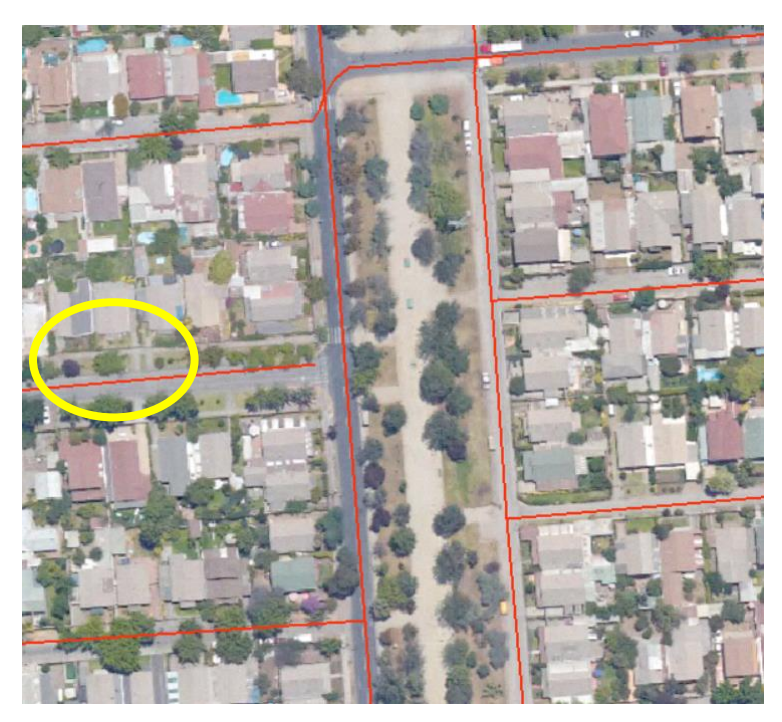

Figura 3. Ejemplo de nodos que no se conectan y que afectan la modelación de matrices origen - destino (Fuente: Elaboración propia)

Para la obtención de las **matrices origen destino**, es necesario considerar los centroides de las entidades que se utilizarán como orígenes y destinos de los análisis. Para esto, se debe calcular el centroide tanto de las manzanas censales (que serán usadas como destino) y de las áreas verdes (que serán los orígenes). En el caso de estas últimas, se debe hacer una excepción con los parques, ya que el centroide no resulta el punto más representativo y, por tanto, se debe crear más de un origen con el mismo identificador, y estos deben ser localizados en todos los puntos de acceso al parque (Figura 4).

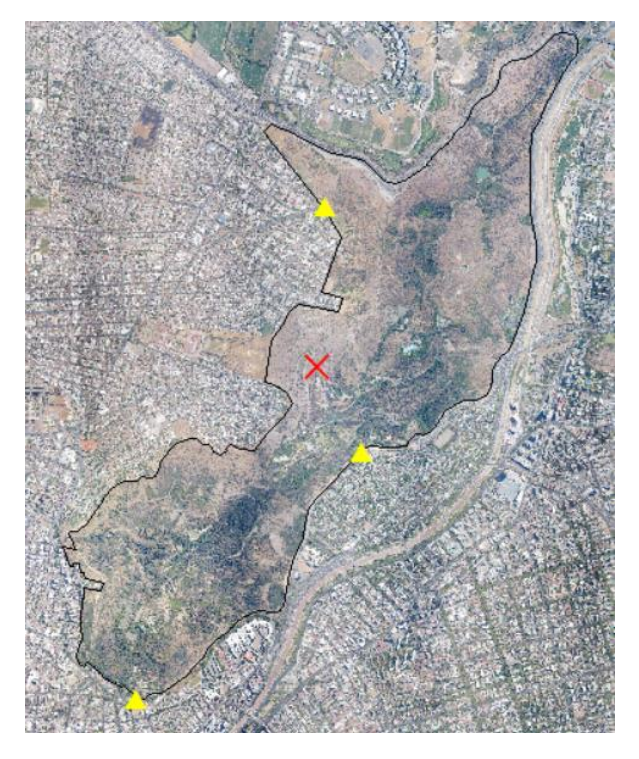

Figura 4. Comparación entre el centroide y los accesos al parque metropolitano. La "X", corresponde al centroide, mientras que los triangulos amarillos muestran los accesos (Fuente: Elaboración propia).

Una vez definidos los orígenes y destinos, se deben calcular las **matrices origen destino tanto para plazas como para parques**. Este análisis se debe ejecutar utilizando los rangos de influencia definidos por en CNDU, y buscan identificar todas aquellas manzanas que estén a una distancia (por la red) igual o menor a:

- Plazas: 500 metros
- Parques: 5.000 metros

Calculadas las matrices, se estimó la **capacidad de carga** de cada una de las áreas verdes. Para esto, se divide la superficie del área verde por la cantidad de población a la que afecta.

Capacidad de carga = 
$$
Superficie AV
$$
  $/$   $Población$ 

Donde:

- Capacidad de carga: superficie de área verde a la que accede cada persona (m<sup>2</sup>/hab)
- Superficie AV: Superficie (m<sup>2</sup>) del área verde
- Población: Suma de la población de las manzanas que acceden al área verde

Definida la capacidad de carga de cada área verde, se suman todas las capacidades de carga a las que accede cada manzana. El valor final representa la accesibilidad a áreas verdes (Tabla 1).

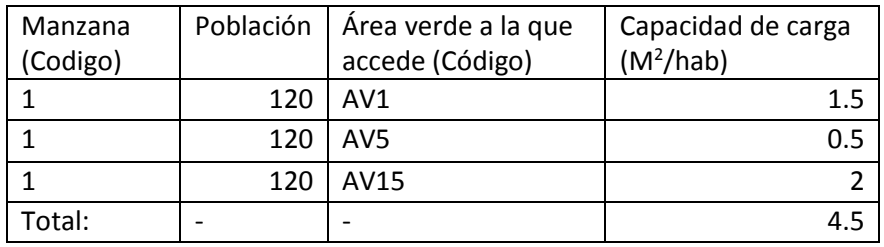

Tabla 1. Ejemplo de una manzana que accede a más de un área verde, su accesibilidad está dada por la suma de la capacidad de carga de todas las áreas verdes a las que accede (Fuente: Elaboración propia)

El siguiente paso es determinar la **accesibilidad en diferentes escenarios de población**. El primero de estos se define en función de la población proyectada a partir de los permisos de edificación. Por lo tanto, el primer paso es georreferenciar los permisos de edificación. Para efectos de este proyecto, se utilizaron los permisos desde el año 2015 en adelante. Una vez georreferenciados dichos permisos, se estimó la población que llegaría, esto se hace teniendo como referencia la Ordenanza General de Urbanismo y Construcciones, que para el cálculo de viviendas divide la población en cuatro, en este caso el proceso inverso, seria multiplicar el número de viviendas por cuatro. El resultado representa una aproximación al crecimiento de la población de la comuna.

A continuación, es necesario sumar este valor de población a la manzana en la que esté localizado el permiso. Con esto, lo último es volver a calcular la accesibilidad siguiendo los pasos descritos anteriormente, pero esta vez utilizando como población los nuevos valores que contempla el crecimiento por efecto de los permisos de edificación.

Como un último escenario de población, se definió la accesibilidad en base al máximo de población que el instrumento de planificación permite. Para esto se utilizaron los predios de las comunas estudiadas y se calculó el máximo de población que podría albergar cada uno, según el plan regulador comunal, utilizando la siguiente formula:

$$
Población potential = \frac{SP * 10000}{DBM}
$$

Donde:

Población potencial: Cantidad máxima de población que puede albergar un predio según el PRC SP: Superficie del predio expresada en metros cuadrados

DBM: Densidad bruta máxima expresada en habitantes por hectárea

En los casos en que un predio estuviera emplazado en dos o más zonas del plan regulador con DBM distintas (Figura 5), se debe calcular la población potencial para cada segmento del predio y luego sumar los resultados.

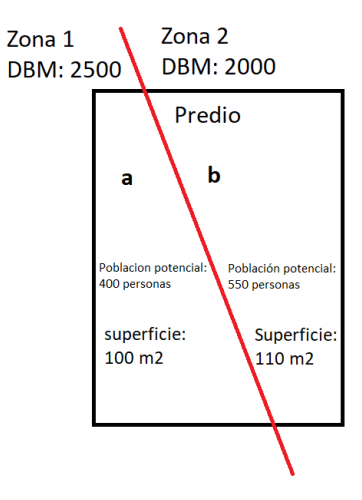

Figura 5. Para el caso de la imagen, la población potencial del predio será la suma de la población del segmento "a" y "b", por lo tanto, su población potencial final es de 950 personas (Fuente: Elaboración propia).

Una vez obtenida la población máxima que puede albergar cada predio, se deben sumar los valores de población por manzana y calcular nuevamente la accesibilidad a áreas verdes. Como resultado, se obtiene la accesibilidad potencial a áreas verdes.

# b. Cálculo de la Ley de aportes

El cálculo del aporte económico de un proyecto por concepto de ley de aportes contempla dos etapas:

La primera de ellas determina el **porcentaje de aporte que debe realizar el proyecto**, definida principalmente por sus características. La segunda, define el **avalúo del terreno** donde este será construido, y que sujeto a las características del terreno y su localización en el territorio.

### **a. Porcentaje de aporte que debe realizar el proyecto**

Es necesario conocer la **densidad de ocupación**, para lo cual se requiere conocer tres elementos:

- Metros cuadrados útiles sobre terreno.
- Factor de ocupación.
- Superficie bruta del terreno.

Los metros cuadrados útiles sobre terreno, que hacen referencia a la cantidad de metros que serán construidos, son obtenidos del permiso de edificación del proyecto. En el caso del factor de ocupación, depende de las características del proyecto, y es recabado de la tabla de cargas de ocupación de la OGUC (Figura 6).

#### TABLA DE CARGA DE OCUPACION

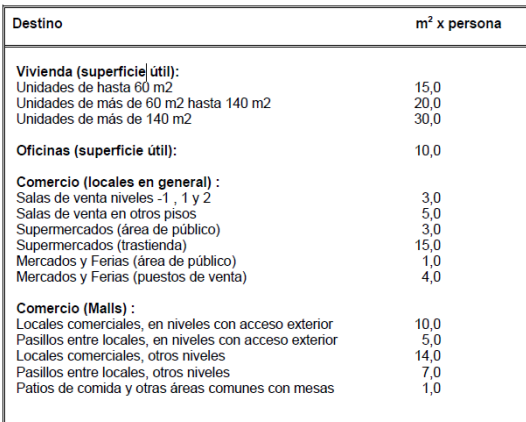

Figura 6. Tabla de carga de ocupación, definida en el articulo 4.2.4 de la OGUC (Fuente: OGUC, 2018)

En cuanto a la superficie bruta del terreno, esta contempla la superficie del predio, más su proyección hasta el eje de la calle o hasta un máximo de 30 metros (Figura 7).

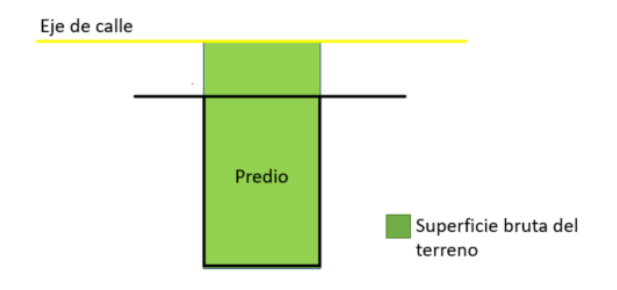

Figura 7. Superficie bruta del terreno (Fuente: elaboración propia)

Teniendo cada uno de los datos descritos anteriormente, lo siguiente es introducirlos en la fórmula:

 $(\frac{m^2utiles\,sobre\,terreno}{factor\,de\,ocupación}) * 10000$  $\frac{1}{\sqrt{r_{actor de ocupación}}}\cdot 10000$ <br> *Superficie bruta del terreno* = densidad de ocupación

Es a partir de la densidad de ocupación del proyecto, que se calcula el porcentaje de aporte al espacio público. Para aquellos proyectos que tengan una densidad de ocupación igual o mayor a 8000 hab/ha, el porcentaje de aporte al espacio público será de un 44% del avalúo del terreno. Por el contrario, en el caso de que la densidad de ocupación sea menor a 8000 hab/ha, el porcentaje de aporte se calculará a partir de la siguiente formula:

Densidad de ocupación 
$$
\ast
$$
 11

2000

# **b. Avalúo del terreno**

Definido el porcentaje de aporte, se debe obtener el avaluó del terreno sobre el cual se construirá el proyecto, para esto es necesario conocer la superficie del terreno (m<sup>2</sup>) y el valor unitario de **terreno** (\$/m<sup>2</sup>).

En el caso de los metros cuadrados del terreno, estos se obtienen del permiso de edificación del proyecto. Por su parte, el precio unitario de suelo, está definido por el Servicio de Impuestos Internos y en los planos de precio de terreno (Figura 8), los cuales dividen el territorio de las comunas en áreas homogéneas a las que se les asigna un valor unitario de terreno según sus características particulares.

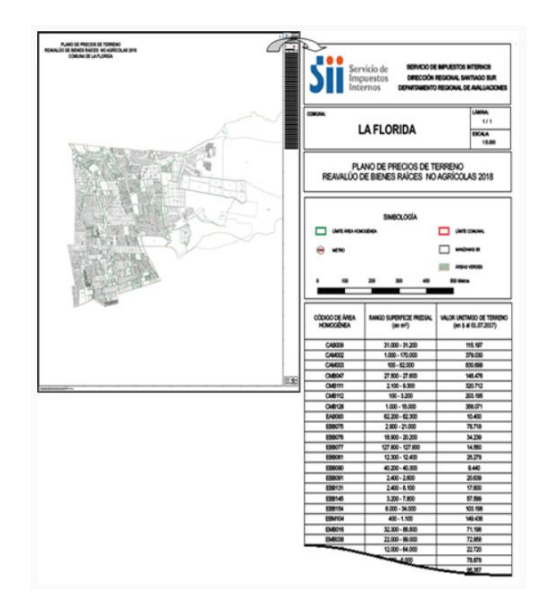

Figura 8. Ejemplo de plano de precio de terreno, estos se componen de dos elementos, el primero es el plano con las áreas homogéneas de cada comuna y la segunda que contiene los códigos y precios de cada zona (Fuente: SII, 2014)

Para poder obtener un valor unitario de terreno actualizado es necesario **corregir este valor según**  la variación del índice de precios del consumidor (IPC), para esto es útil la calculadora IPC del INE<sup>1</sup>, que permite ver la variación porcentual del precio unitario de terreno desde la fecha del plano a la actual. Una vez corregido el valor unitario del terreno se debe multiplicar por la superficie del predio y se obtiene el avalúo del terreno.

 $\overline{a}$ 

<sup>1</sup> Disponible en: http://encina.ine.cl/CALCULADORA/

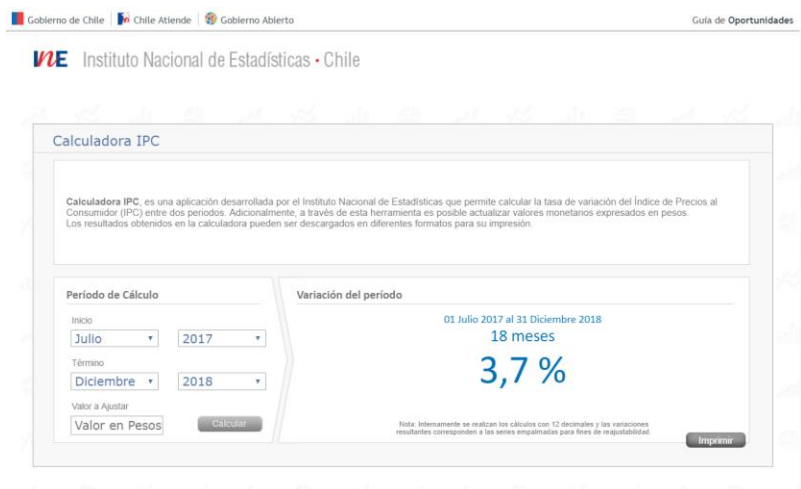

Figura 9. Captura de la calculadora de IPC del INE (fuente: Elaboración propia)

Para determinar el avalúo final del terreno, es necesario verificar que no existan coeficientes de ajuste que modifiquen el valor final del avalúo. Estos coeficientes son principalmente dos, y hacen referencia al tamaño del predio y a su forma.

En el caso del tamaño del predio, el coeficiente corresponde a un ajuste por superficie, y esta definido por la siguiente tabla:

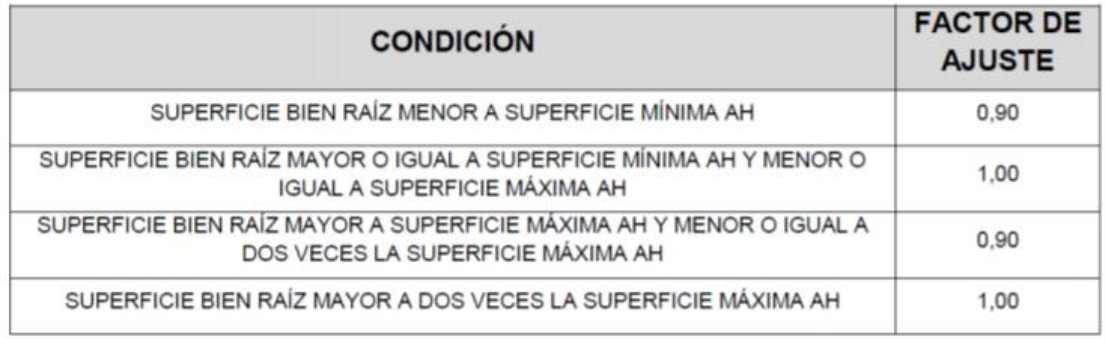

Tabla 2. Factores de ajuste según la superficie del bien raíz (fuente: SII, 2014)

Para el caso de la forma, corresponde a un ajuste según la relación frente-fondo y se define de la siguiente tabla:

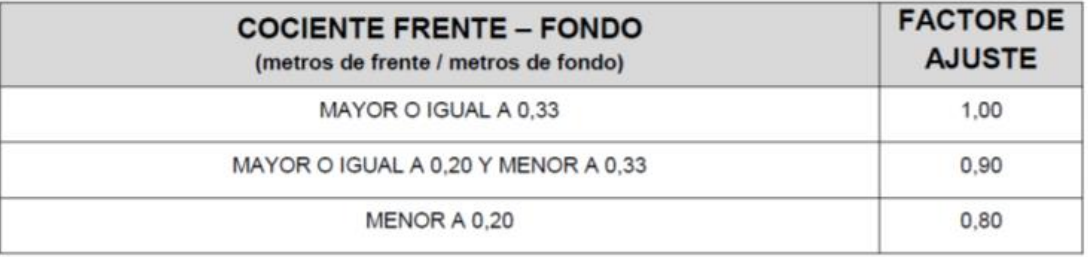

Tabla 3. Factores de ajuste según coeficiente frente fondo (Fuente: SII, 2014)

Para el cálculo de cada uno de los coeficientes, se recomienda revisar la guía de avalúos propuesta por el SII<sup>2</sup>.

Una vez ajustado el avalúo del terreno, se debe multiplicar por el porcentaje de aporte al espacio público obtenido anteriormente y se obtendrá el monto en dinero, que el proyecto deberá pagar al municipio correspondiente por concepto de ley de aportes.

 $\overline{a}$ 

<sup>2</sup> disponible en: http://www.sii.cl/portales/reavaluo\_no\_agricola/2014/guia\_para\_calcular\_avaluo2014.pdf